## **automationRunOnce**

Description

Performs one execution of the specified time-based automation. Execution takes place immediately. Run once does not change the status or schedule of the automation. You can only use this method to run an existing time-based automation.

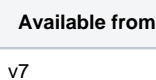

## Example request

<soapenv:Envelope xmlns:soapenv=" http://schemas.xmlsoap.org /soap/envelope/" xmlns:ecm=" http://ecircle.com /developer/ecmapi"> <soapenv:Header/> <soapenv:Body> <ecm: automationRunOnce> <automationId>91< /automationId>  $\langle$ ecm $:$ 

automationRunOnce> </soapenv:Body>

</soapenv:Envelope>